## Command Sequencer

### Configurez des séquences de commandes complexes – sans programmation

Le module Command Sequencer est un outil permettant de configurer, tester et exécuter des séquences de commandes. La programmation d'automates n'est donc pas requise. Cette facilité offre davantage d'efficacité et de flexibilité, tout en réduisant le risque d'erreurs.

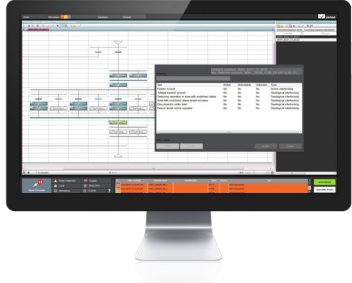

Command Sequencer est utilisé pour la configuration de séquences de commandes. Il est constitué d'un éditeur graphique, dans lequel les commandes (étapes) d'une séquence de commandes peuvent être disposées de manière séquentielle. Ces séquences peuvent être testées, exécutées et modifiées selon le besoin. Il n'est donc plus nécessaire de programmer des automates, l'utilisateur peut simplement les configurer, les tester et les modifier lui-même.

#### module Command Sequencer

La plus petite unité d'une séquence de commandes est une étape. Elle est considérée comme terminée si l'action de correspondante a été exécutée, par exemple, si l'équipement a atteint la position de fin attendue. Plusieurs étapes disposées l'une après l'autre produisent une séquence de commandes.

La séquence de commandes peut être démarrée directement dans l'éditeur du module Command Sequencer, ou par l'intermédiaire d'une fonction. La fonction de zenon permet de déclencher une séquence à distance. Pendant son exécution, l'étape en cours d'exécution est colorée dans l'éditeur du module ou son état est clairement identifié par un symbole. L'utilisateur connaît ainsi l'état de la séquence de commandes à tout instant.

#### Séquences de commandes **COMPLEXES**

Le module Command Sequencer est également idéal pour la configuration de séquences de commandes complexes.

#### Fast Facts

- Configurez des séquences complètes
- Aucune programmation d'automate requise
- Créez et testez des séquences en mode simulation.
- Apprentissage : enregistrement de la séquence pendant l'exécution dans le diagramme à une ligne
- **Branches parallèles :** La configuration de séquences de commandes sous forme de branches parallèles permet l'exécution simultanée de commandes. À la fin des branches parallèles, les étapes sont regroupées sous la forme d'une branche unique.
- **Transitions et branches alternatives :** Les transitions vérifient les conditions (ex. : verrouillage) et exécutent celles-ci sous forme de branches alternatives. Ceci offre davantage de certitude lors de l'exécution.
- **Utilisation de commandes à deux étapes sous forme de commandes à une étape :** Certaines commandes manuelles exigent une gestion de commandes à deux étapes. Ceci peut entraîner l'interruption indésirable de la séquence dans l'attente d'une saisie de l'utilisateur. Il est possible de supprimer cette action dans une séquence de commandes et permettre l'exécution ininterrompue de l'intégralité de la séquence (ex. : pour une utilisation à distance).
- **Ignorer les étapes souhaitées :** Il est possible de vérifier les étapes afin d'évaluer si l'état souhaité a déjà été atteint. Si c'est le cas, l'étape est ignorée et l'étape suivante est démarrée.

#### Apprentissage

La manière la plus simple de créer une séquence est de s'aider de l'apprentissage. Ici, le système apprend la séquence de commandes pendant que l'utilisateur l'exécute conformément au diagramme, en mode simulation. L'éditeur du module enregistre les actionset des tests ultérieurs peuvent être exécutés. La séquence de commandes créée peut être utilisée immédiatement.

#### Test en mode simulation

Le mode simulation permet de tester les séquences de commandes créées dans le diagramme. La séquence est démarrée, et l'utilisateur vérifie directement si elle déclenche les commandes souhaitées.

# Command Sequencer

 $\mathbf{r}$ 

## Configurez des séquences de commandes complexes – sans aucune programmation d'automate

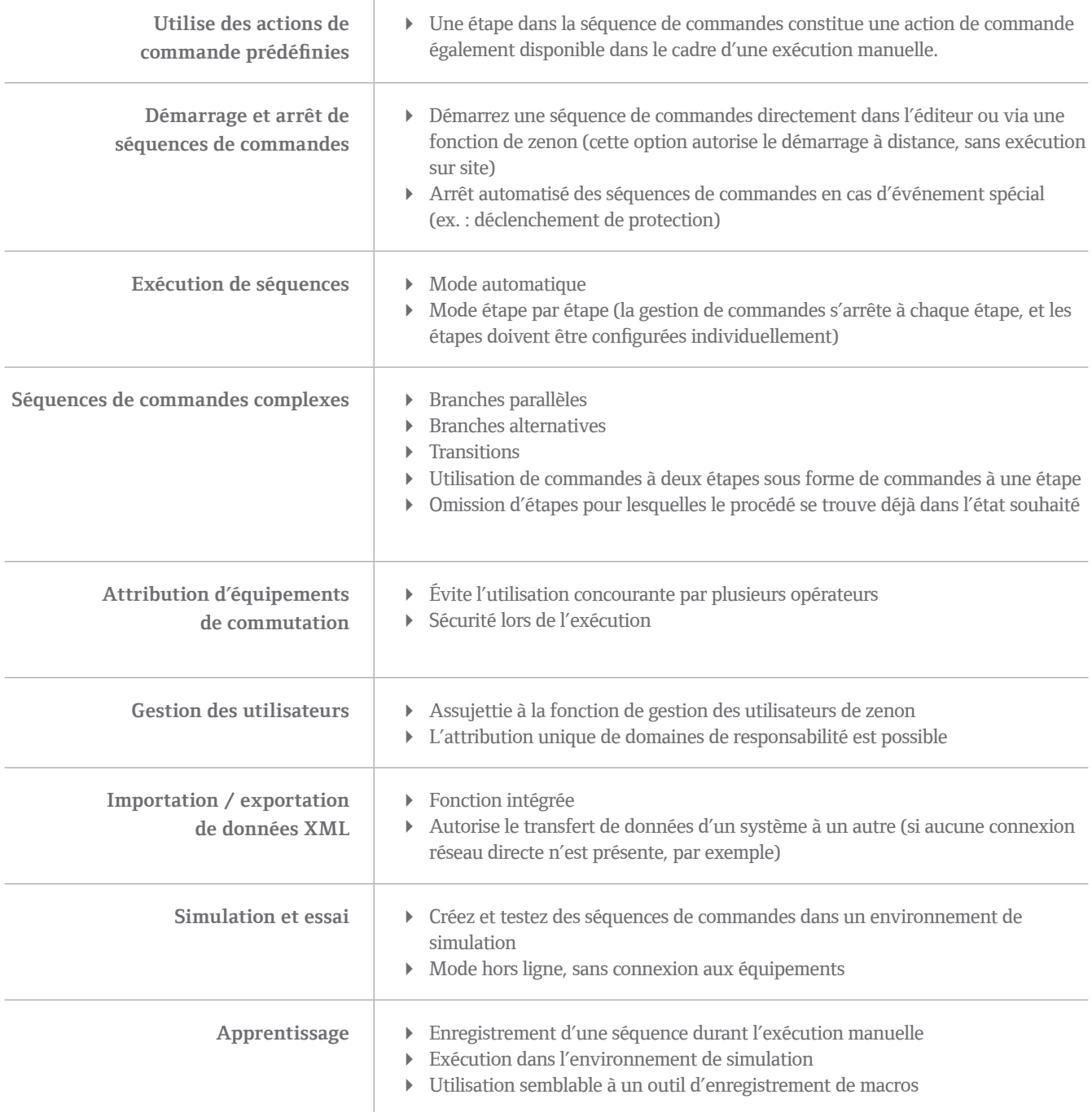